# **settei Documentation**

*Release 0.2.2*

**Spoqa, Inc**

**Nov 18, 2016**

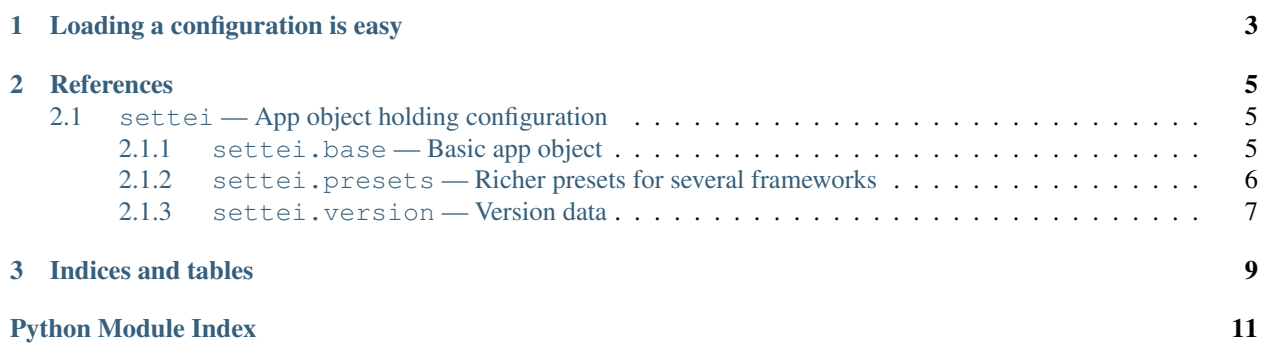

Configuration utility for common Python applications and services. FYI, "settei" () means settings in Japanese. :)

# **Loading a configuration is easy**

<span id="page-6-0"></span>Suppose you use [Flask](http://flask.pocoo.org/) with Settei.

```
from flask import Flask
from settei import Configuration, config_property
class WebConfiguration(Configuration):
   """Load Configuration::
      [web]
     debug = true
   \pi \pi \pi#: debug option
   debug = config_property('web.debug', bool, default=False)
conf = WebConfiguration.from_path(pathlib.Path('.') / 'dev.toml')
app = Flask(__name__)
if __name__ == '__main__':
   app.run(debug=conf.debug)
```
### **References**

### <span id="page-8-5"></span><span id="page-8-1"></span><span id="page-8-0"></span>**2.1 settei — App object holding configuration**

#### copyright

3. 2016 Spoqa, Inc.

license Apache License 2.0, see LICENSE for more details.

### <span id="page-8-4"></span><span id="page-8-2"></span>**2.1.1 settei.base — Basic app object**

<span id="page-8-3"></span>class settei.base.**Configuration**(*config: typing.Mapping[str*, *object] = {}*, *\*\*kwargs*) Application instance with its settings e.g. database. It implements read-only [Mapping](https://docs.python.org/3/library/collections.abc.html#collections.abc.Mapping) protocol as well, so you can treat it as a dictionary of string keys.

classmethod **from\_file**(*file*) → settei.base.Configuration Load settings from the given file and instantiate an *[Configuration](#page-8-3)* instance from that.

Parameters **file** – the file object that contains TOML settings

Returns an instantiated configuration

Return type [Configuration](#page-8-3)

#### classmethod **from\_path**()

Load settings from the given path and instantiate an *[Configuration](#page-8-3)* instance from that.

**Parameters path** ([pathlib.Path](https://docs.python.org/3/library/pathlib.html#pathlib.Path)) – the file path that contains TOML settings

Returns an instantiated configuration

Return type [Configuration](#page-8-3)

exception settei.base.**ConfigWarning**

Warning category which raised when a default configuration is used instead due to missing required configuration.

class settei.base.**config property** (*key: str, cls: type, docstring: str = None*, \*\**kwargs*)  $\rightarrow$  None Declare configuration key with type hints, default value, and docstring.

#### **Parameters**

- key ([str](https://docs.python.org/3/library/stdtypes.html#str)) the dotted string of key path. for example abc.def looks up config['abc']['def']
- **cls** ([type](https://docs.python.org/3/library/functions.html#type)) the allowed type of the configuration
- <span id="page-9-3"></span>• **doc[str](https://docs.python.org/3/library/stdtypes.html#str)ing**  $(s \text{tr})$  – optional documentation about the configuration. it will be set to \_\_doc\_\_attribute
- **default** keyword only argument. optional default value used for missing case. cannot be used with default\_func at a time
- **default func** ([collections.abc.Callable](https://docs.python.org/3/library/collections.abc.html#collections.abc.Callable)) keyword only argument. optional callable which returns a default value for missing case. it has to take an App mapping, and return a default value. cannot be used with default at a time
- **default\_warning** ([bool](https://docs.python.org/3/library/functions.html#bool)) keyword only argument. whether to warn when default value is used. does not warn by default. this option is only available when  $\text{default}$  value is provided

#### **docstring**

 $(\text{str})$  $(\text{str})$  $(\text{str})$  The propertly indented  $\_\text{doc}\_\text{string.}$ 

### <span id="page-9-1"></span><span id="page-9-0"></span>**2.1.2 settei.presets — Richer presets for several frameworks**

#### <span id="page-9-2"></span>**settei.presets.celery — Preset for Celery**

```
class settei.presets.celery.WorkerConfiguration(config: typing.Mapping[str, object] = {},
```
*\*\*kwargs*)

The application object mixin which holds configuration for Celery.

#### **on\_worker\_loaded**(*app*)

Be invoked when a Celery app is ready.

**Parameters app** (celery. Celery) – a ready celery app

#### **worker\_broker\_url**

The url of the broker used by Celery. See also Celery's and Kombu's docs about broker urls:

<http://docs.celeryproject.org/en/latest/configuration.html#broker-url> [http://kombu.readthedocs.org/en/](http://kombu.readthedocs.org/en/latest/userguide/connections.html#connection-urls) [latest/userguide/connections.html#connection-urls](http://kombu.readthedocs.org/en/latest/userguide/connections.html#connection-urls)

#### **worker\_config**

([typing.Mapping](https://docs.python.org/3/library/typing.html#typing.Mapping)[[str](https://docs.python.org/3/library/stdtypes.html#str), [object](https://docs.python.org/3/library/functions.html#object)]) The configuration maping for worker that will go to Celery.conf.

#### **worker\_result\_backend**

The backend used by Celery to store task results. See also Celery's docs about result backends:

<http://docs.celeryproject.org/en/latest/configuration.html#celery-result-backend>

#### **worker\_schedule**

([typing.Mapping](https://docs.python.org/3/library/typing.html#typing.Mapping)[[str](https://docs.python.org/3/library/stdtypes.html#str), [typing.Mapping](https://docs.python.org/3/library/typing.html#typing.Mapping)[[str](https://docs.python.org/3/library/stdtypes.html#str), [object](https://docs.python.org/3/library/functions.html#object)]]) The schedule table for Celery Beat, scheduler for periodic tasks.

There's some preprocessing before reading configuration. Since TOML doesn't have custom types, you can't represent [timedelta](https://docs.python.org/3/library/datetime.html#datetime.timedelta) or [crontab](http://docs.celeryproject.org/en/latest/reference/celery.schedules.html#celery.schedules.crontab) values from the configuration file. To workaround the problem, it evaluates strings like  $'f()'$  pattern if they are appeared in a schedule field.

For example, if the following configuration is present:

```
[worker.celerybeat_schedule.add-every-30-seconds]
task = "tasks.add"
schedule = "timedelta(seconds=30)" # string to be evaluated
args = [16, 16]
```
<span id="page-10-4"></span>it becomes translated to:

```
CELERYBEAT_SCHEDULE = {
    'add-every-30-seconds': {
        'task': 'tasks.add',
        'schedule': datetime.timedelta(seconds=30), # evaluated!
        'args': (16, 16),
    },
}
```
Note that although  $t$  imedelta and [crontab](http://docs.celeryproject.org/en/latest/reference/celery.schedules.html#celery.schedules.crontab) is already present in the context, you need to import things if other types. It can also parse and evaluate the patterns like 'module.path: func()'.

Also args fields are translated from array to tuple.

See also Celery's docs about periodic tasks:

<http://docs.celeryproject.org/en/latest/userguide/periodic-tasks.html>

New in version 0.2.1.

#### <span id="page-10-1"></span>**settei.presets.flask — Preset for Flask apps**

#### <span id="page-10-2"></span>**settei.presets.logging — Preset for logging configuration**

Preset for apps holding [logging](https://docs.python.org/3/library/logging.html#module-logging) configuration. Logging can be configured through TOML file e.g.:

```
[logging]
version = 1
[logging.loggers.flask]
handlers = ["stderr"]
[logging.loggers."urllib.request"]
handlers = ["stderr"]
[logging.loggers.werkzeug]
handlers = ["stderr"]
[logging.handlers.stderr]
class = "logging.StreamHandler"
level = "INFO"
stream = "ext://sys.stderr"
```
class settei.presets.logging.**LoggingConfiguration**(*config: typing.Mapping[str*, *object] =*

*{}*, *\*\*kwargs*)

Hold configuration for [logging](https://docs.python.org/3/library/logging.html#module-logging).

```
configure_logging() → None
   logging.
```
### <span id="page-10-3"></span><span id="page-10-0"></span>**2.1.3 settei.version — Version data**

```
settei.version.VERSION = '0.2.2'
     (str) The version string e.g. '1.2.3'.
```

```
settei.version.VERSION_INFO = (0, 2, 2)
     (typing.Tuple`[:class:`int, int, int]) The triple of version numbers e.g. (1,2,3).
```
**CHAPTER 3**

**Indices and tables**

- <span id="page-12-0"></span>• genindex
- modindex
- search

Python Module Index

### <span id="page-14-0"></span>s

settei, [5](#page-8-1) settei.base, [5](#page-8-4) settei.presets, [6](#page-9-1) settei.presets.celery, [6](#page-9-2) settei.presets.flask, [7](#page-10-1) settei.presets.logging, [7](#page-10-2) settei.version, [7](#page-10-3)

#### Index

# C

config\_property (class in settei.base), [5](#page-8-5) Configuration (class in settei.base), [5](#page-8-5) configure\_logging() (settei.presets.logging.LoggingConfiguration method), [7](#page-10-4) ConfigWarning, [5](#page-8-5)

### D

docstring (settei.base.config\_property attribute), [6](#page-9-3)

## F

from\_file() (settei.base.Configuration class method), [5](#page-8-5) from\_path() (settei.base.Configuration class method), [5](#page-8-5)

# L

LoggingConfiguration (class in settei.presets.logging), [7](#page-10-4)

# O

on\_worker\_loaded() (settei.presets.celery.WorkerConfiguration method), [6](#page-9-3)

# S

settei (module), [5](#page-8-5) settei.base (module), [5](#page-8-5) settei.presets (module), [6](#page-9-3) settei.presets.celery (module), [6](#page-9-3) settei.presets.flask (module), [7](#page-10-4) settei.presets.logging (module), [7](#page-10-4) settei.version (module), [7](#page-10-4)

### V

VERSION (in module settei.version), [7](#page-10-4) VERSION\_INFO (in module settei.version), [7](#page-10-4)

### W

worker\_broker\_url (settei.presets.celery.WorkerConfiguration attribute), [6](#page-9-3)

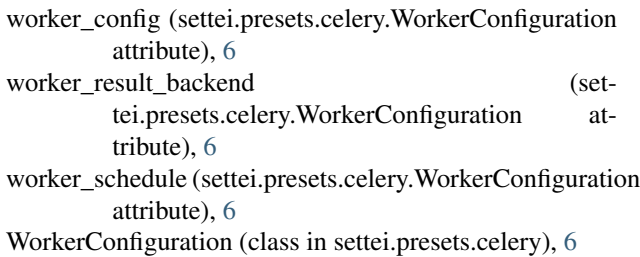

### **13**